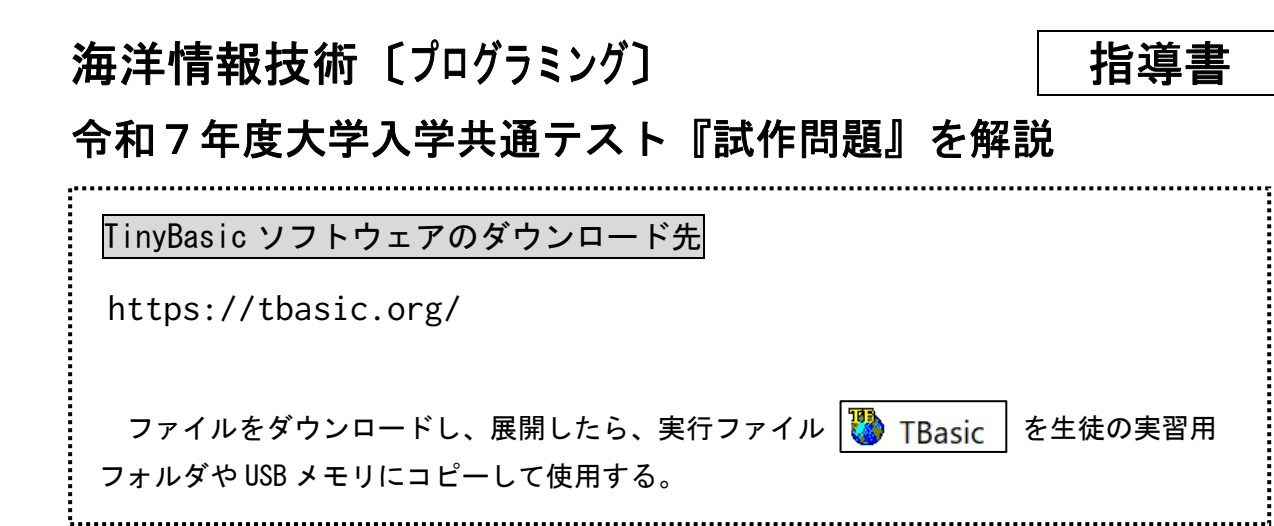

### ソフトウェアの起動

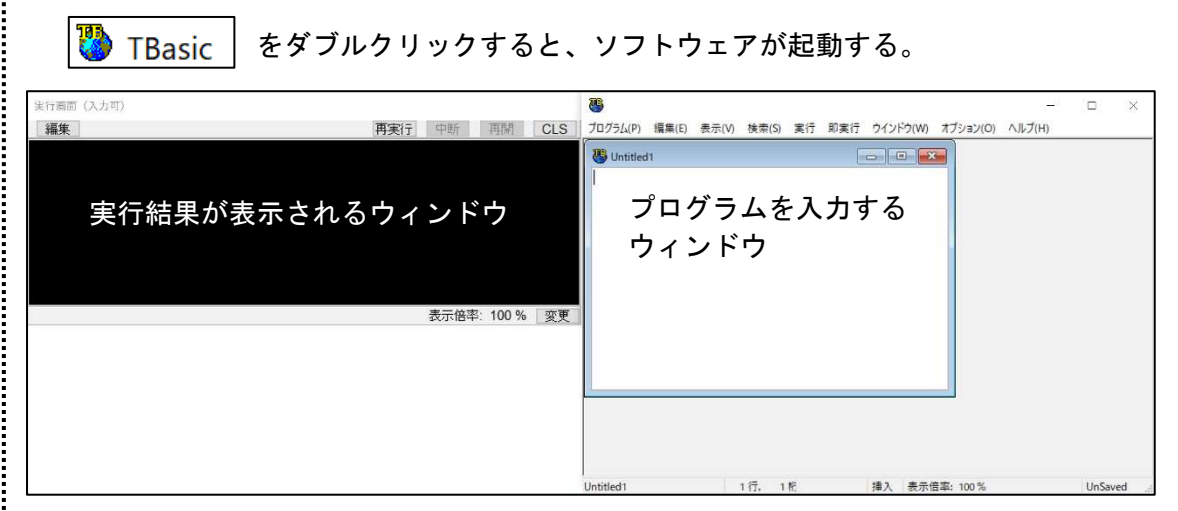

### 大学入試用プログラミング言語「DNCL」

高校で学習するプログラミングは、プログラム言語の習得が目的ではなく、プログ ラム的な思考力やアルゴリズムの理解が目的となります。このため、各学校で用いら れるプログラム言語は、Pvthon や、VBA、C言語、BASIC など様々なものとなります。 しかし、特定の言語に特化した出題をすると、他の言語でプログラミングを習った人 が不利となるため、大学入試では、共通テスト用プログラム表記である、疑似コード を用います。このプログラム表記は、何か特定のプログラミング言語を習ったことが あれば、容易に習得できる表記法になっているため、どの言語でプログラミングを学 んでも十分理解することができます。

## 海洋情報技術 〔プログラミング〕 プログラミング問題 第3問

第3問 次の問い (問1~3)に答えよ。(配点 25)

- マークせよ。また、空欄 イー 後の解答群のうちから一つずつ選べ。ただし、空欄 ウ の順序は問わない。
	- S: この前, お客さんが 460 円の商品を買うのに, 510 円を払って, 釣り銭を
	-
	- S:普通は手持ちの硬貨の枚数を少なくするような払い方でしょうか。
	- -
		-
		- ょうど支払う場合、支払う枚数はどうなりますか?
	- S:46円を支払うには、10円玉4枚、5円玉1枚、1円玉1枚という6枚で払 い方が最小の枚数になります。
	- りますね。
	- S:これが上手な払い方ですね。
	- T: そうです。このように、客と店が交換する硬貨の合計が最小となる枚数.
	- S:どうやって考えればいいかなぁ。
	- T:ここでは、次の関数のプログラムを作り、それを使う方法を考えてみまし

問1 次の生徒(S)と先生(T)の会話文を読み、空欄 ア に当てはまる数字を ~ エ に入れるのに最も適当なものを、  $\mathbf{I}$ は解答

50円受け取っていたのを見て、授業で勉強したプログラミングで、そんな 「上手な払い方」を計算するプログラムを作ってみたいと思いました。 T: いいですね。まず、「上手な払い方」とは何かを考える必要がありますね。

T:そうですね。ただ、ここでは、客が支払う枚数と釣り銭を受け取る枚数の 合計を最小にする払い方を考えてみませんか? 客も店も十分な枚数の硬 貨を持っていると仮定しましょう。また、計算を簡単にするために、100円 以下の買い物とし、使う硬貨は1円玉、5円玉、10円玉、50円玉、100円 玉のみで500円玉は使わない場合を考えてみましょう。例えば、46円をち

T: そうですね。一方, 同じ 46 円を支払うのに, 51 円を支払って釣り銭 5 円 を受け取る払い方では、支払いに2枚、釣り銭に1枚で、合計3枚の硬貨 のやり取りになります。こうすると交換する硬貨の枚数の合計が最小にな

すなわち「最小交換硬貨枚数」の計算を考えましょう。

よう。目標の金額を釣り銭無くちょうど支払うために必要な最小の硬貨枚 数を求める関数です。

#### 【関数の説明と例】

枚数(金額)…引数として「金額」が与えられ、ちょうどその金額となる硬 貨の組合せの中で、枚数が最小となる硬貨枚数が戻り値となる関数。 例:8円は「5円玉が1枚と1円玉が3枚」の組合せで最小の硬貨枚数に なるので、枚数(8)の値は4となる。

- T:これは、例えば、枚数(46) =  $\boxed{\mathcal{T}}$ と計算してくれるような関数です。これ を使って最小交換硬貨枚数の計算を考えてみましょう。例えば、46円支払 うのに、51円払って5円の釣り銭を受け取る払い方をした場合、客と店の 間で交換される硬貨枚数の合計は、この関数を使うと、どのように計算で きますか?
- イ で求められますね。  $S:$
- $T$ : 一般に, 商品の価格  $x$  円に対して釣り銭  $y$  円を 0, 1, 2, ... と変化させて, それぞれの場合に必要な硬貨の枚数の合計を

枚数(ウー)+枚数(エー)

と計算し、一番小さな値を最小交換硬貨枚数とすればよいのです。 S:なるほど。それで、釣り銭yはいくらまで調べればよいでしょうか?

T:面白い数学パズルですね。まあ、詳しくは今度考えるとして、今回は 100 円以下の商品なのでvは99まで調べれば十分でしょう。

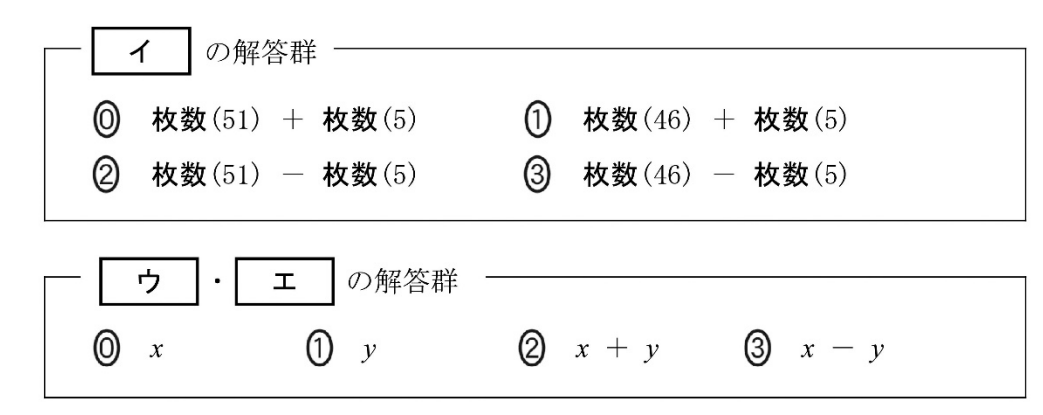

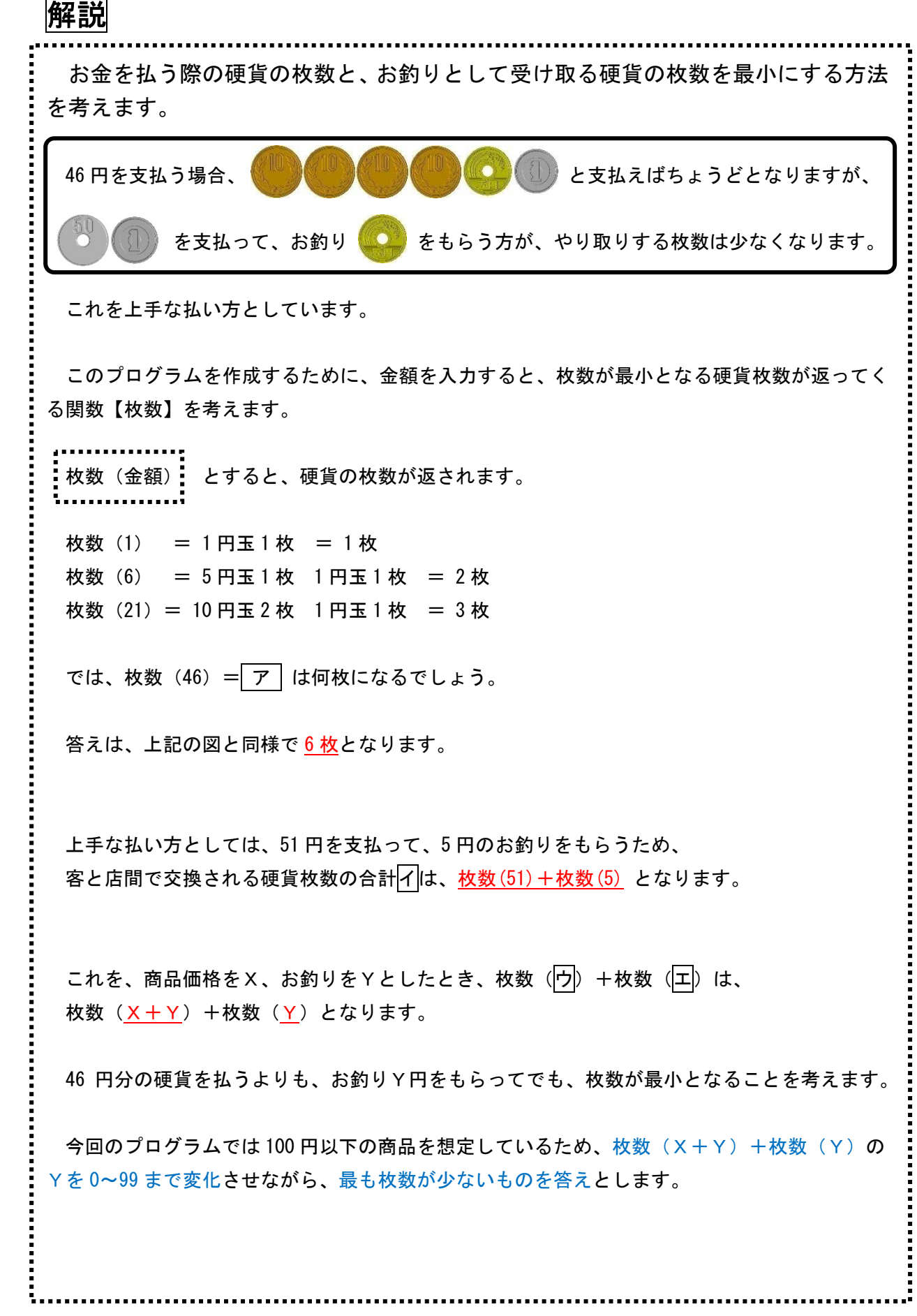

- 問2 次の文章の空欄 才  $\Box$ に入れるのに最も適当なものを、後の解 答群のうちから一つずつ選べ。
	- S: まずは、関数「枚数(金額)」のプログラムを作るために、与えられた金額 ちょうどになる最小の硬貨枚数を計算するプログラムを考えてみます。も う少しヒントが欲しいなぁ。
	- T:金額に対して、高額の硬貨から使うように考えて枚数と残金を計算してい くとよいでしょう。また、金額に対して、ある額の硬貨が何枚まで使えて, 残金がいくらになるかを計算するには、整数値の商を求める演算『÷』と その余りを求める演算『%』が使えるでしょう。例えば、46円に対して10 円玉が何枚まで使えるかは オ で、その際にいくら残るかは カ | で求めることができますね。
	- S:なるほど!あとは自分でできそうです。

Sさんは、先生 (T) との会話からヒントを得て、変数 kingaku に与えられ た目標の金額 (100 円以下) に対し、その金額ちょうどになる最小の硬貨枚数 を計算するプログラムを考えてみた(図1)。ここでは例として目標の金額を46 円としている。

配列 Kouka に硬貨の額を低い順に設定している。なお、配列の添字は 0 か ら始まるものとする。最低額の硬貨が 1 円玉なので Kouka[0]の値は 1 とな る。

先生(T)のヒントに従い、高額の硬貨から何枚まで使えるかを計算する方 針で、(4)~(6)行目のような繰返し文にした。この繰返しで、変数 maisuに 支払いに使う硬貨の枚数の合計が計算され、変数 nokori に残りいくら支払え ばよいか、という残金が計算される。

実行してみるとア が表示されたので、正しく計算できていることが分か る。いろいろな例で試してみたが、すべて正しく計算できていることを確認で きた。

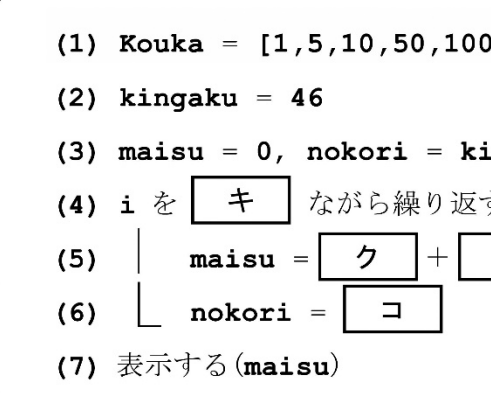

図1 日標の金額ちょうどになる最小

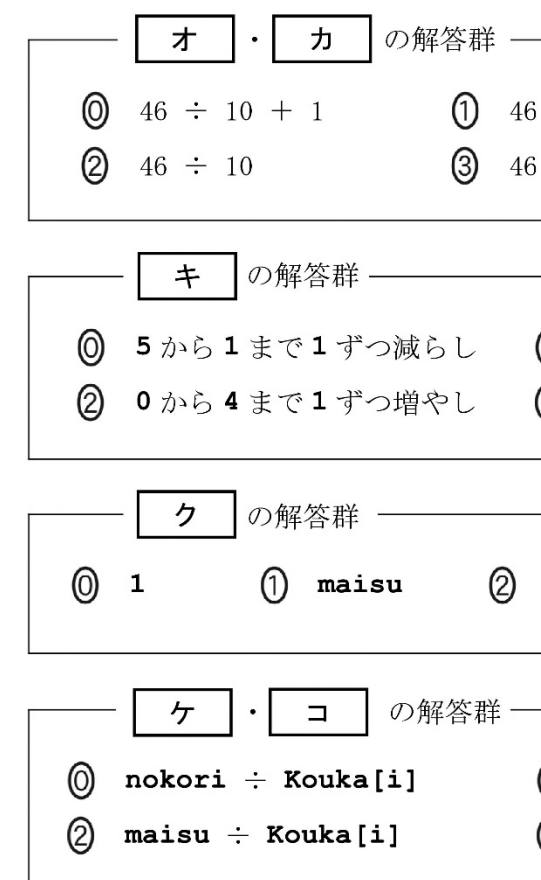

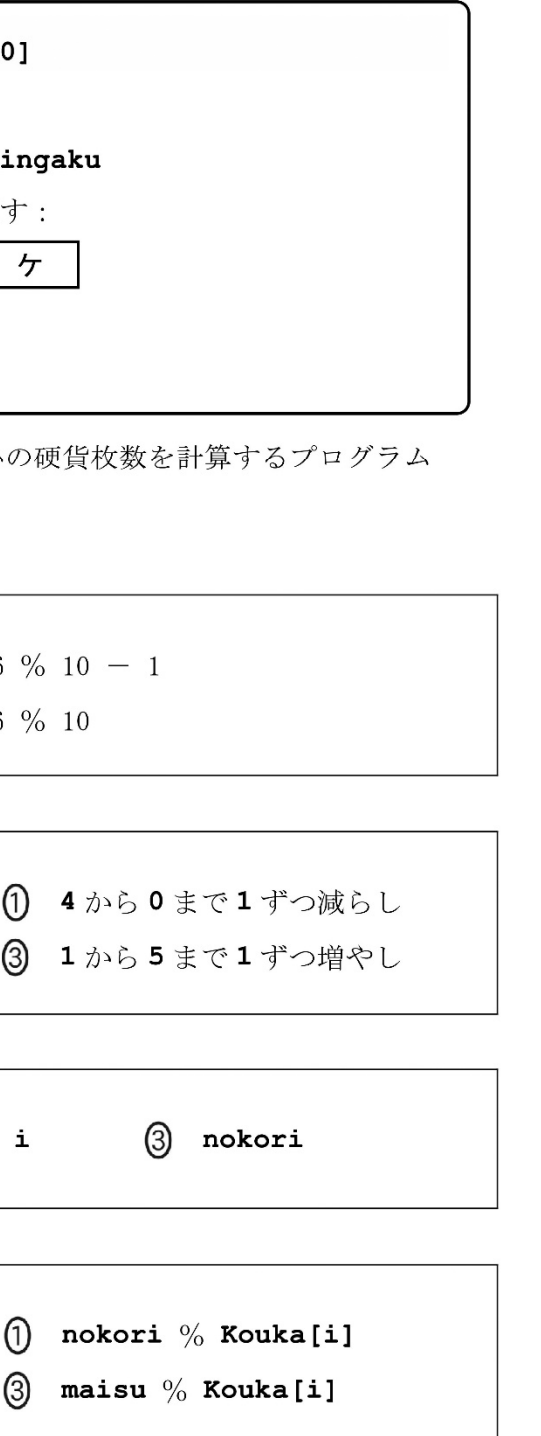

# 解説

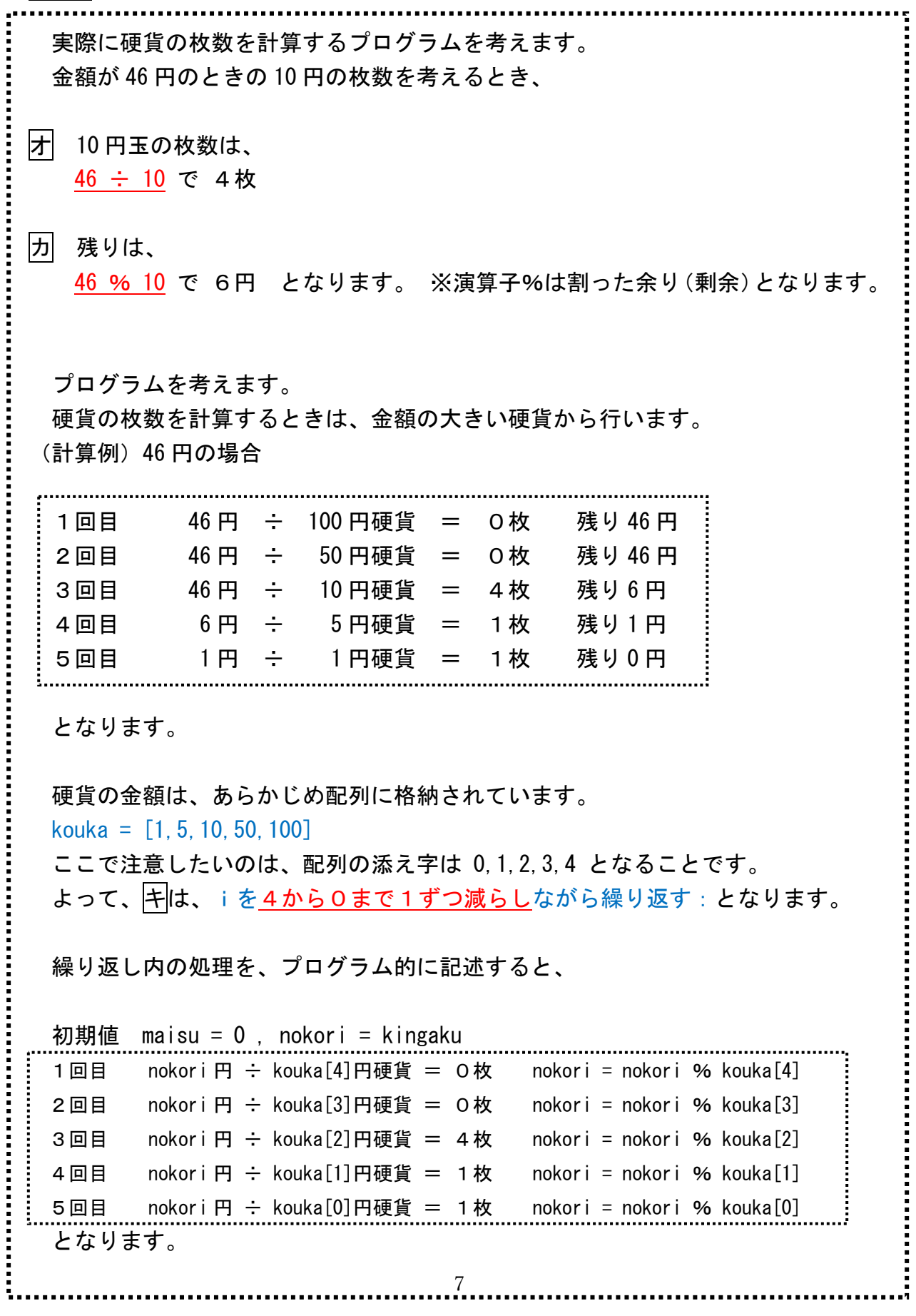

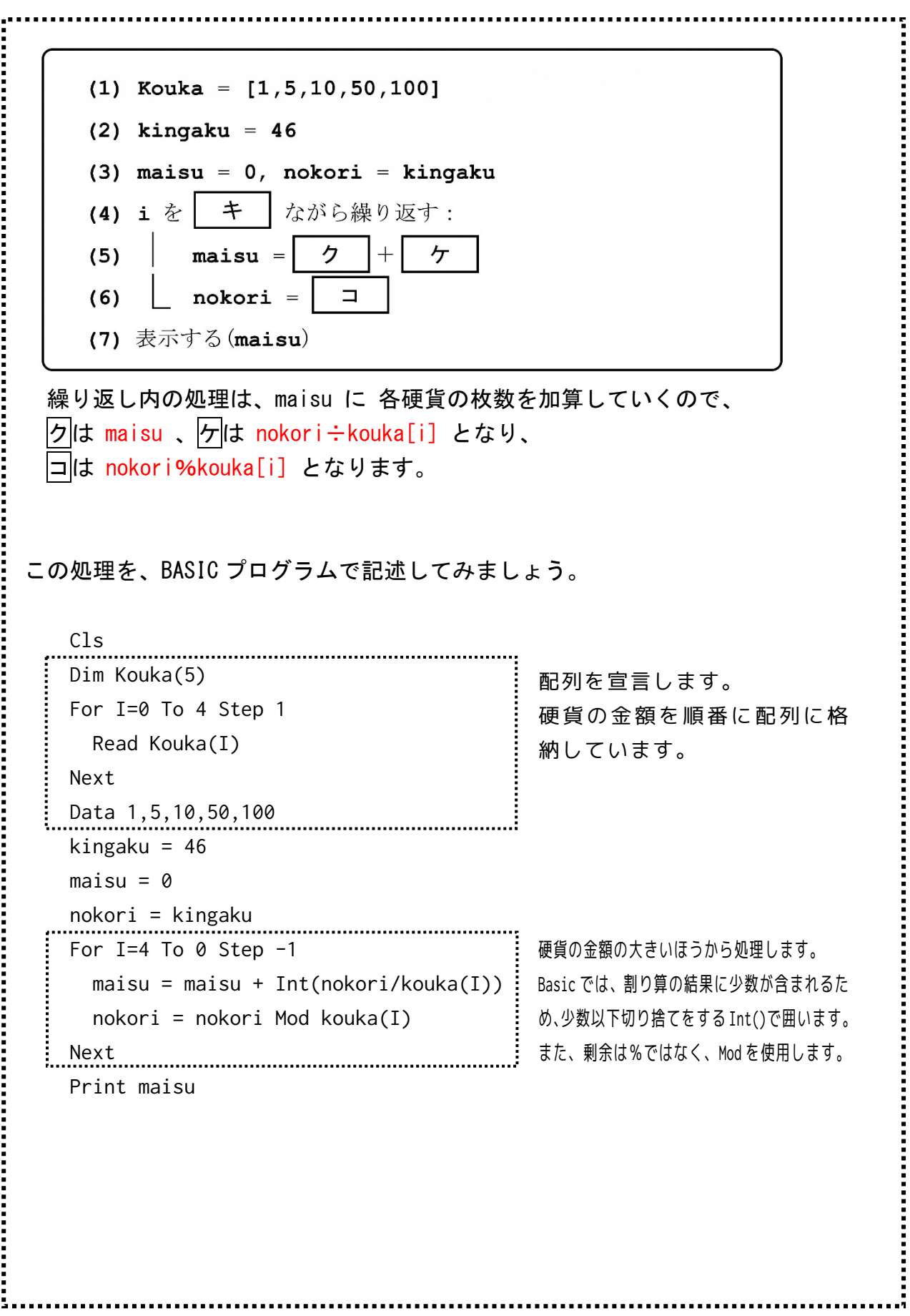

- 問3 次の文章を参考に、図2のプログラムの空欄 サーー タ に入れるの に最も適当なものを、後の解答群のうちから一つずつ選べ。ただし、空欄 セ は解答の順序は問わない。 ス
	- T: プログラム (図1) ができたようですね。それを使えば、関数「枚数(金 額)」のプログラムができます。関数の引数として与えられる金額の値を プログラム (図1) の変数 kingaku に設定し、(7)行目の代わりに変数 maisuの値を関数の戻り値とすれば、関数「枚数(金額)」のプログラム となります。では、その関数を使って最小交換硬貨枚数を計算するプログ ラムを作ってみましょう。ここでも、100円以下の買い物として考えてみ ます。

#### 【関数の説明】(再掲)

枚数(金額)…引数として「金額」が与えられ、ちょうどその金額となる硬 貨の組合せの中で、枚数が最小となる硬貨枚数が戻り値となる関数。

Sさんは、図2のようなプログラムを作成した。変数 kakaku に与えられる 商品の価格に対して、釣り銭を表す変数 tsuri を用意し、妥当な tsuri のす べての値に対して交換する硬貨の枚数を調べ、その最小値を求めるプログラム である。なお、ここでは例として商品の価格を46円としている。

このプログラムでは、先生 (T) のアドバイスに従い、釣り銭無しの場合も 含め、99円までのすべての釣り銭に対し、その釣り銭になるように支払う場合 に交換される硬貨の枚数を求め、その最小値を最小交換硬貨枚数として計算し ている。

最小値の計算では、これまでの払い方での最小枚数を変数 min\_maisu に記 憶しておき、それより少ない枚数の払い方が出るたびに更新している。 min\_maisuの初期値には、十分に大きな値として100を用いている。100円以 下の買い物では、使う硬貨の枚数は100枚を超えないからである。

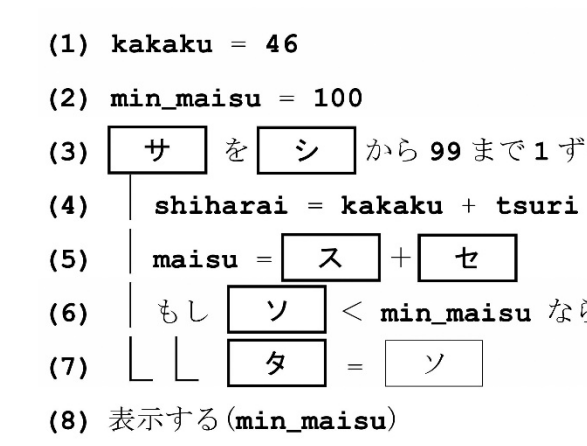

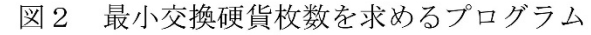

このプログラムを実行してみたところ3が表示された。46円を支払うときの 最小交換硬貨枚数は、支払いで50円玉が1枚、1円玉が1枚、釣り銭で5円玉 が1枚の計3枚なので、正しく計算できていることが分かる。同様に、kakaku の値をいろいろと変えて実行してみたところ、すべて正しく計算できているこ とを確認できた。

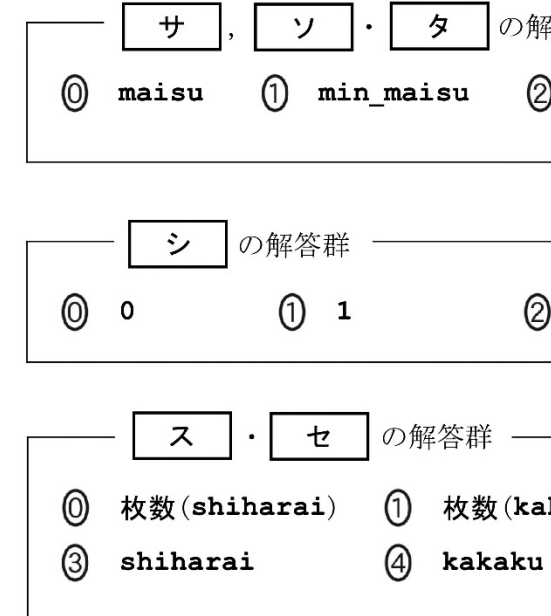

9

シ |から99まで1ずつ増やしながら繰り返す:  $\sigma$  min\_maisu ならば:

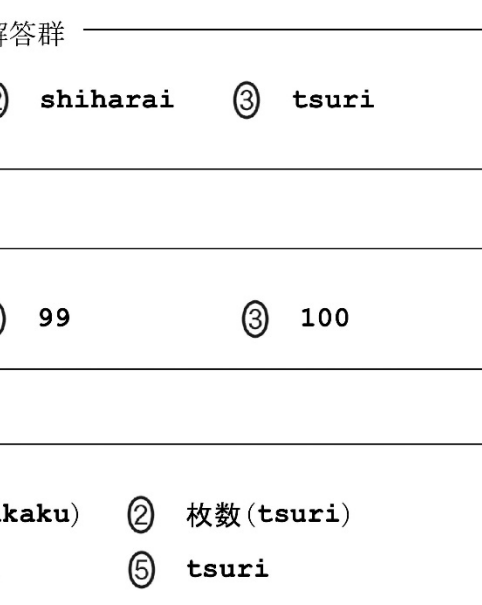

# 解説

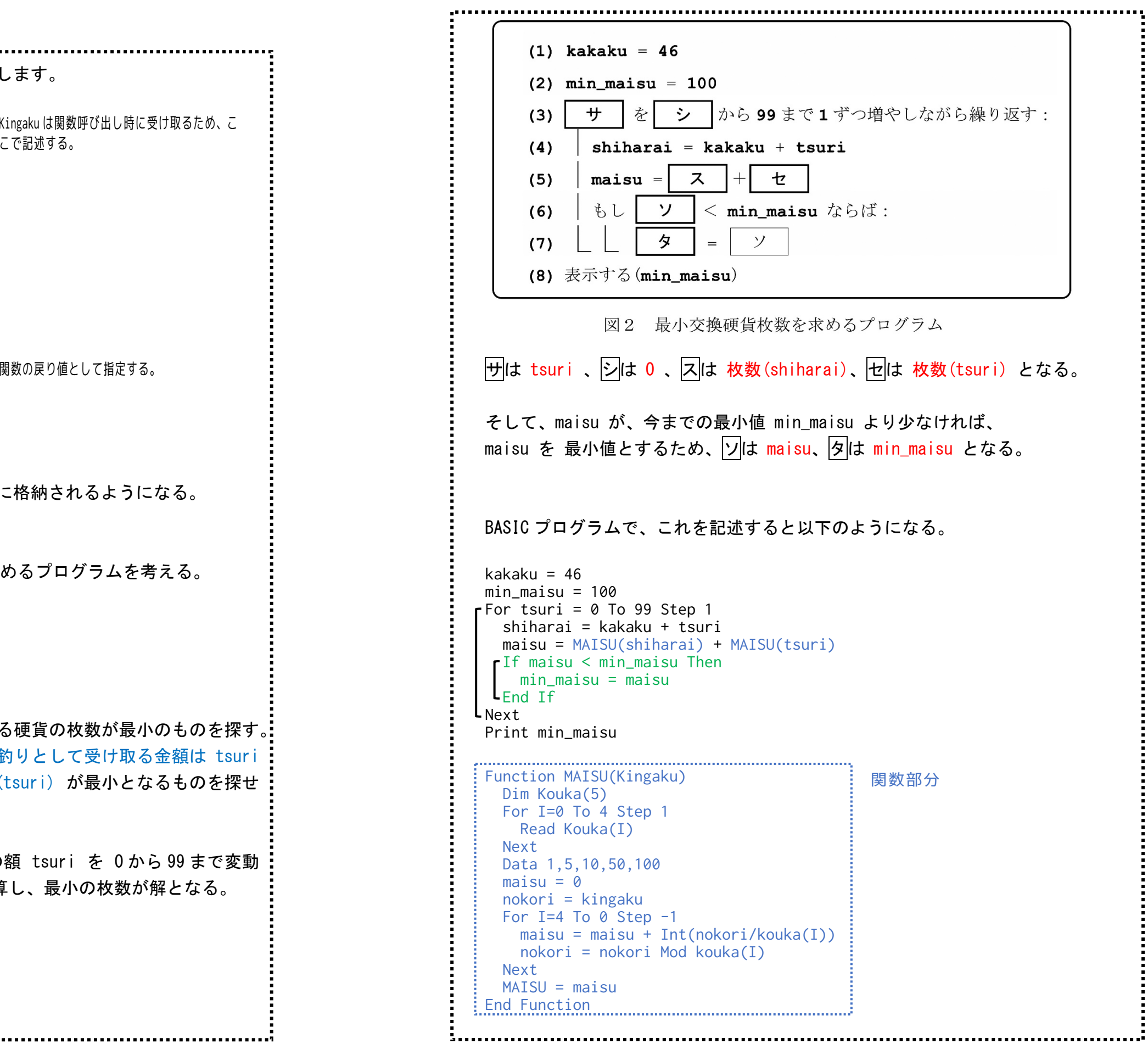

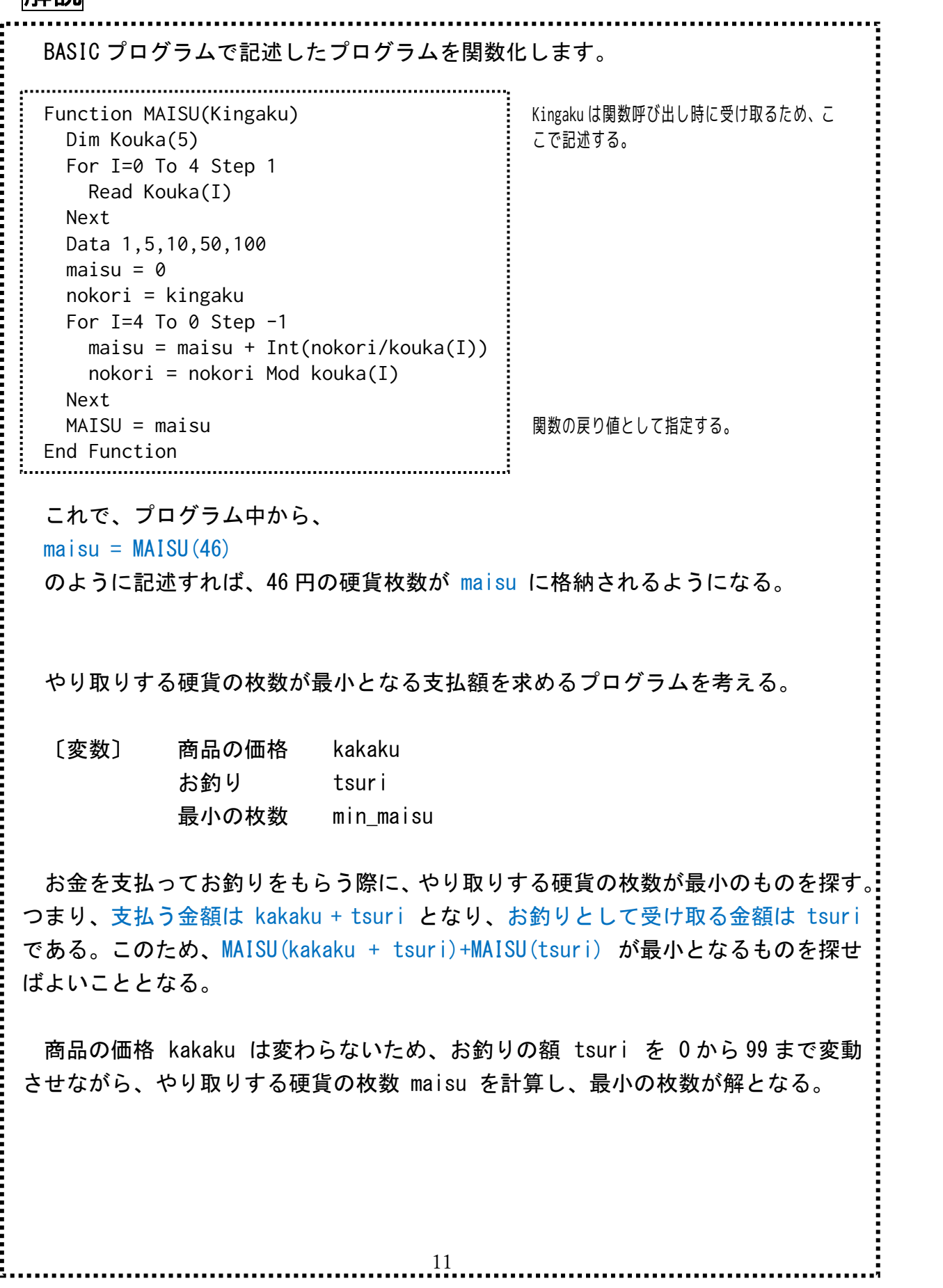